## *Załącznik nr 3 do OPZ - Raport z wykonania - nieruchomości niezamieszkałe*

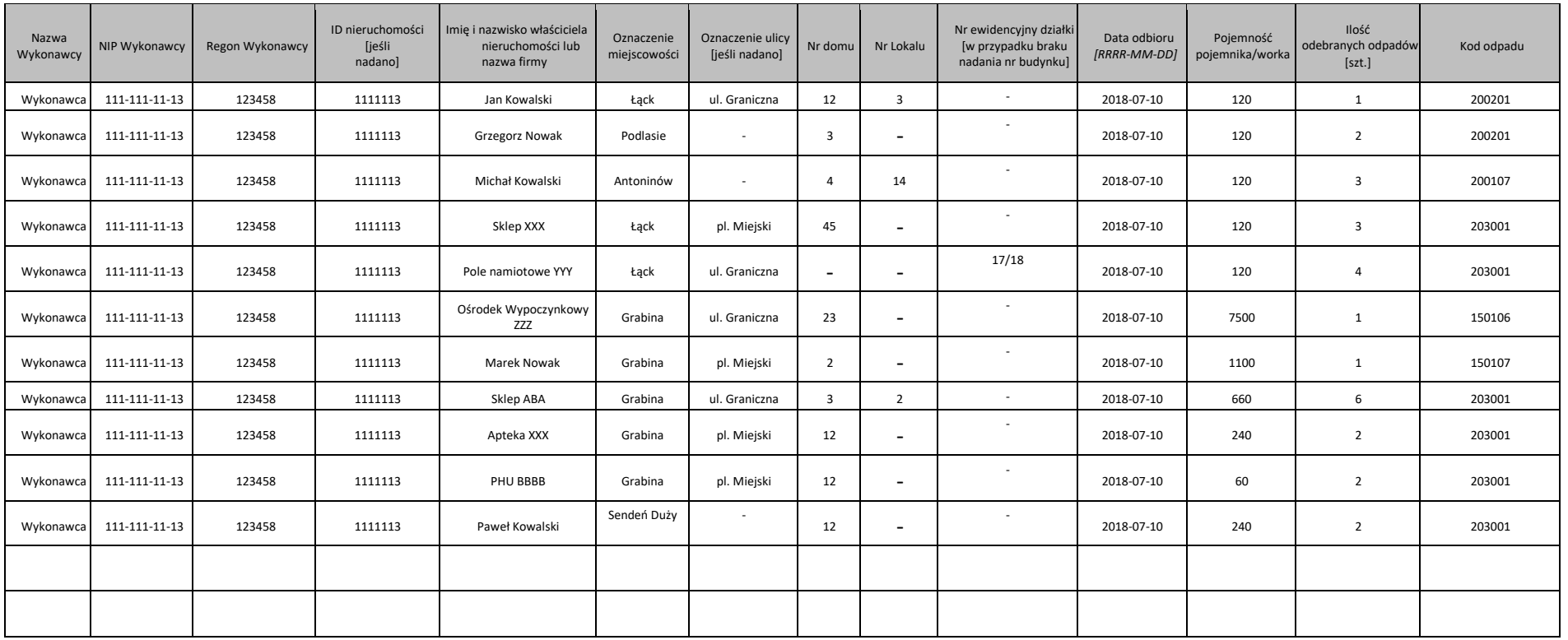

**UWAGA:** dokument należy sporządzić w pliku programu Microsoft Excel w formacie \*.XLS, \*XLSX i przekazać w formie pliku edytowalnego.

Podpis upoważnionego przedstawiciela Wykonawcy

……………………………………………………………………………………………